# Mein Weg ins Studium STUDIENPORTRAIT: BAUINGENIEURWESEN

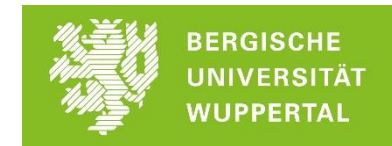

Liebe Schülerinnen und Schüler, liebe Studieninteressierte,

folgende Zusammenstellung von Links liefert dir viele verschiedene Eindrücke in dein Traumstudium.

- Wir haben für dich **Vorlesungen** aus deinen Wunschstudiengängen zusammengestellt.
- Auch **Studierende** kommen zu Wort und gewähren dir Einblicke in Ihren Studienalltag.
- Und die **Berufschancen** sollen natürlich auch nicht zu kurz kommen.

Du kannst dir die Beiträge anschauen, wann immer Du willst. Wo immer Du auch gerade sein magst. Nur einen Internetzugang, den brauchst Du.

Und wenn Du danach noch Fragen hast: Frag' uns! Wir helfen gern.

[zsb@uni-wuppertal.de](mailto:zsb@uni-wuppertal.de) oder 0202/4392595.

Persönlich, unkompliziert und mit deinen Zielen fest vor Augen. Unsere Beratungszeiten findest Du hier:<https://www.zsb.uni-wuppertal.de/kontakt/>

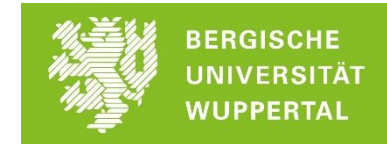

Im Folgenden findest Du Veranstaltungen zum Fach **Bauingenieurwesen**:

#### **Bauingenieurwesen an der Uni Wuppertal:**

- Die Fachschaft Bauingenieurwesen hat einen Ersti-Guide erstellt, indem du viele Informationen findest, die auch für dich – als Schüler\*in oder Studieninteressierte\*r – interessant sein könnten. Du findest dort Informationen zum Aufbau des Studiums, Semesterpläne, Informationen zu den Berufsperspektiven oder aber Interessantes über den Studienalltag an der Uni Wuppertal: [https://uni](https://uni-wuppertal.sciebo.de/s/Y10jWRknMN1lnfb)[wuppertal.sciebo.de/s/Y10jWRknMN1lnfb](https://uni-wuppertal.sciebo.de/s/Y10jWRknMN1lnfb)
- Weitere Informationen zum Studiengang Bauingenieurwesen an der Uni Wuppertal: <https://www.bauing.uni-wuppertal.de/de/studium.html>

#### **Vorlesungen und Einblicke ins Studium:**

- Schnuppervorlesung *Terminplanung bei Bauprojekten* der FH Münster mit Prof. Dr.- Ing. Stefanie Friedrichsen:<https://www.youtube.com/watch?v=YxpywDPrntQ>
- **Schnuppervorlesung Baustofflehre im Studiengang Bauingenieurwesen der FH** Münster mit Prof. Dr.-Ing. Jörg Harnisch: <https://www.youtube.com/watch?v=Y2pRL5KtyEQ>
- Vorstellung der Studiengänge Bauingenieurwesen und Umweltingenieurwesen der Hochschule Karlsruhe mit Prof. Dr.-Ing. Jan Akkermann: <https://www.youtube.com/watch?v=0pnm5cYhUqE>
- Hochschule Kaiserslautern *Die Bauingenieure* mit Prof. Dipl.-Ing. Birger vom Ufer:
	- o Hochbaustatik Teil 1 Einführung: <https://www.youtube.com/watch?v=NtubUBeFRi4>
	- o Spannbeton / Brückenbau Teil 1 Einführung und Grundlagen: <https://www.youtube.com/watch?v=vuWr8epBols>
	- o Statik 2 Die Biegelinie Teil 1: <https://www.youtube.com/watch?v=hEhcqW-SADk>
	- $\circ$  Statik 1 Xi Verfahren Übung 01: <https://www.youtube.com/watch?v=0QCaLLhfUg0>
	- o Statik 1 02: Formänderungsarbeit: [https://www.youtube.com/watch?v=\\_ySeo8dLUoU](https://www.youtube.com/watch?v=_ySeo8dLUoU)
	- o Statik 2 Drehwinkelverfahren Teil 2: [https://www.youtube.com/watch?v=VA6Zn1mOkp0&list=PLzqTvB7bHZe8qD2](https://www.youtube.com/watch?v=VA6Zn1mOkp0&list=PLzqTvB7bHZe8qD2BjFuutYnV7bvpZ6nce) [BjFuutYnV7bvpZ6nce](https://www.youtube.com/watch?v=VA6Zn1mOkp0&list=PLzqTvB7bHZe8qD2BjFuutYnV7bvpZ6nce)
	- o Technische Mechanik 2 Teil 7 Biegung mit Längskraft: [https://www.youtube.com/watch?v=WV8sF9v\\_iec](https://www.youtube.com/watch?v=WV8sF9v_iec)
	- o Technische Mechanik 1 Teil 4 Die Wirkung von Kräften und Momenten: <https://www.youtube.com/watch?v=Lih8QfaBwH0>

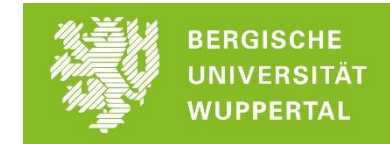

 Beitrag des Karlsruher Instituts für Technologie *Boote schwimmen gegen den Strom: Bauwettbewerb 2014 der Fachschaft Bauingenieurwesen:*  <https://www.youtube.com/watch?v=IiAoZb5RYjM>

## **Beiträge von Studierenden:**

- Beitrag eines Studierenden im Studiengang Bauingenieurwesen an der Hochschule Bochum:<https://www.youtube.com/watch?v=mLUI4BhnIpA>
- Beitrag einer Studentin im Studiengang Bauingenieurwesen an der Hochschule Bochum:<https://www.youtube.com/watch?v=aVN5vOVp4uA>
- Beiträge von Studierenden der Frankfurt University of Applied Sciences *Was studiert man in "Bauingenieurwesen" (Bachelor of Engineering) an der FRA-UAS?:*  <https://www.youtube.com/watch?v=zBum9GGU1d4>

## **Berufsperspektiven:**

- Beiträge der Universität Stuttgart *Berufs-Porträt Bauingenieurwesen*
	- o mit David Hueber Sachgebietsleiter Straßen- und Verkehrsplanung beim Tiefbauamt der Stadt Stuttgart*:*  <https://www.youtube.com/watch?v=XurTgjN0Mfw>
	- o mit Marvin Willikens Projektsteuerer bei Hitzler Ingenieure in Stuttgart: <https://www.youtube.com/watch?v=LtraZpPFVdc>
- Ein Beitrag der Deutschen Bauindustrie *Ein Tag im Leben eines Bauingenieurs*: <https://www.youtube.com/watch?v=wlcskXUI5pQ>
- Informationen über die Berufsperspektiven für Bauingenieure erhältst Du von *jobvector*: [https://www.jobvector.de/karriere](https://www.jobvector.de/karriere-ratgeber/karriereperspektiven/berufsperspektiven-bauingenieure/)[ratgeber/karriereperspektiven/berufsperspektiven-bauingenieure/](https://www.jobvector.de/karriere-ratgeber/karriereperspektiven/berufsperspektiven-bauingenieure/)
- Die Ingenieurkammer-Bau Nordrhein-Westfalen hat Informationen für Studierende sowie Schüler\*innen und Studieninteressierte zusammengestellt. Nutze die Stellenbörse und erfahre, für welche Berufe Du dich mit dem Studium Bauingenieurwesen qualifizierst: <https://www.ikbaunrw.de/kammer/service/stellenboerse/>
- Welche Berufsmöglichkeiten dir nach einem Bauingenieur-Studium offenstehen, kannst Du gerne auch selbst recherchieren. Nutze hierfür einfach eines der vielen Jobportale wie zum Beispiel die Online-Jobbörse von *Die Zeit*, das Job-Portal des Bundes oder aber die Jobbörse der *Bundesagentur für Arbeit*:
	- o <https://jobs.zeit.de/>
	- o [https://www.service.bund.de](https://www.service.bund.de/)
	- o <https://con.arbeitsagentur.de/prod/jobboerse/jobsuche-ui/>

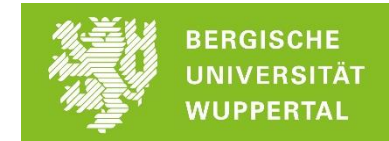

Gib einfach in das jeweilige Suchfenster "Bauingenieur" oder "Bauingenieurwesen" ein und finde heraus, welche Berufsmöglichkeiten sich dir bieten! Und falls Du doch nicht fündig werden solltest, ist das auch kein Problem. Kontaktier uns einfach, wir beraten dich gerne weiter.

# **Und was gibt's sonst so?:**

- Allgemeine Informationen zum Studiengang Bauingenieurwesen erhältst du in dem folgenden Beitrag der Bundesagentur für Arbeit: [https://con.arbeitsagentur.de/prod/berufetv/detailansicht/0;filmId=Csh\\_nkE\\_FSwR5](https://con.arbeitsagentur.de/prod/berufetv/detailansicht/0;filmId=Csh_nkE_FSwR5Siafqpans) **[Siafqpans](https://con.arbeitsagentur.de/prod/berufetv/detailansicht/0;filmId=Csh_nkE_FSwR5Siafqpans)**
- Wenn du Lust hast, kannst du mit dem kostenlosen Online Mathematik Brückenkurs auch vor dem Studium, deine Mathe-Kenntnisse für das Ingenieurstudium auffrischen:<https://www.ombplus.de/ombplus/public/index.html?org=buw>
- Artikel von Zeit Campus *Als Bachelor eine Baustelle leiten*: [https://www.zeit.de/campus/2017-06/bauingenieur-jobs-ueberqualifikation](https://www.zeit.de/campus/2017-06/bauingenieur-jobs-ueberqualifikation-ueberforderung)[ueberforderung](https://www.zeit.de/campus/2017-06/bauingenieur-jobs-ueberqualifikation-ueberforderung)